# User Manual of ESi-Go

### • Description

ESi-Go has been focused on Telecommunication Solutions in Asia-Pacific since early 90s. We are committed to empower communication environment, deliver high quality services and reliable system for customers. With our help, users from all over the world can connect their Zoom to local PSTN without owning any kinds of hardware easily. The services cover but are not limited to local PSTN calling, call accounting, call monitoring and one-touch user migration.

## • Adding ESi-Go to your domain

- The ESi-Go App can be added to your domain in the following ways
  - 'From Marketplace' Method
    - Log in to the Zoom portal using your admin account. Search for 'ESI' under the tab of 'Phone System-Provider Exchange'. Click on the 'Connect' button and you will be redirected to the portal of ESi-Go.

|                                             | & PRICING CONTACT SALES RESOL | JRCES <del>v</del> |                    |                 |           | SCHEDULE | JOIN | HOST 🗸     |           |   |
|---------------------------------------------|-------------------------------|--------------------|--------------------|-----------------|-----------|----------|------|------------|-----------|---|
| PERSONAL                                    | Provider Exchange             |                    |                    |                 |           |          |      |            |           |   |
| Profile                                     | All Providers                 |                    |                    |                 |           |          |      |            |           |   |
| Meetings                                    | Hong Kong SAR                 | Q esi              |                    |                 |           |          |      |            |           |   |
| Webinars                                    |                               |                    |                    |                 |           |          |      |            |           |   |
| Phone                                       | Served Country/Region         | Provider Name      | Supported Services | Connection Type | Status    |          |      | Active Dat | te        |   |
| Personal Contacts                           | Hong Kong SAR                 | ESI                | Toll Free          |                 | Connect 🖄 | ٦        |      |            |           |   |
| Whiteboards NEW                             |                               |                    | Toll               |                 |           | J        |      |            |           |   |
| Recordings                                  | Page Size 15 • Total 1        |                    |                    |                 |           |          |      |            |           |   |
| Settings                                    |                               |                    |                    |                 |           |          |      |            |           |   |
| Analytics & Reports                         |                               |                    |                    |                 |           |          |      |            |           |   |
|                                             |                               |                    |                    |                 |           |          |      |            |           |   |
| ADMIN                                       |                               |                    |                    |                 |           |          |      |            |           |   |
| Dashboard                                   |                               |                    |                    |                 |           |          |      |            |           |   |
| > User Management                           |                               |                    |                    |                 |           |          |      |            |           |   |
| > Device Management                         |                               |                    |                    |                 |           |          |      |            |           |   |
| Room Management     Phone System Management |                               |                    |                    |                 |           |          |      |            |           |   |
| Users & Rooms                               |                               |                    |                    |                 |           |          |      |            |           |   |
| Auto Receptionists                          |                               |                    |                    |                 |           |          |      |            |           |   |
| Call Queues                                 |                               |                    |                    |                 |           |          |      |            |           |   |
| Shared Lines                                |                               |                    |                    |                 |           |          |      |            |           |   |
| Group Call Pickup                           |                               |                    |                    |                 |           |          |      |            |           |   |
| Phone Numbers                               |                               |                    |                    |                 |           |          |      |            |           |   |
|                                             |                               |                    |                    |                 |           |          |      |            |           |   |
| Provider Exchange                           |                               |                    |                    |                 |           |          |      |            |           | D |
| Phones & Devices                            | -                             |                    |                    |                 |           |          |      |            |           |   |
|                                             | • C                           | lick on the        | button of 'Lc      | ogin with ∠o    | om′, e    | nter l   | the  | cred       | ential fo | r |

 Click on the button of 'Login with Zoom', enter the credential for Zoom and authorize the admin rights for ESi-Go portal.

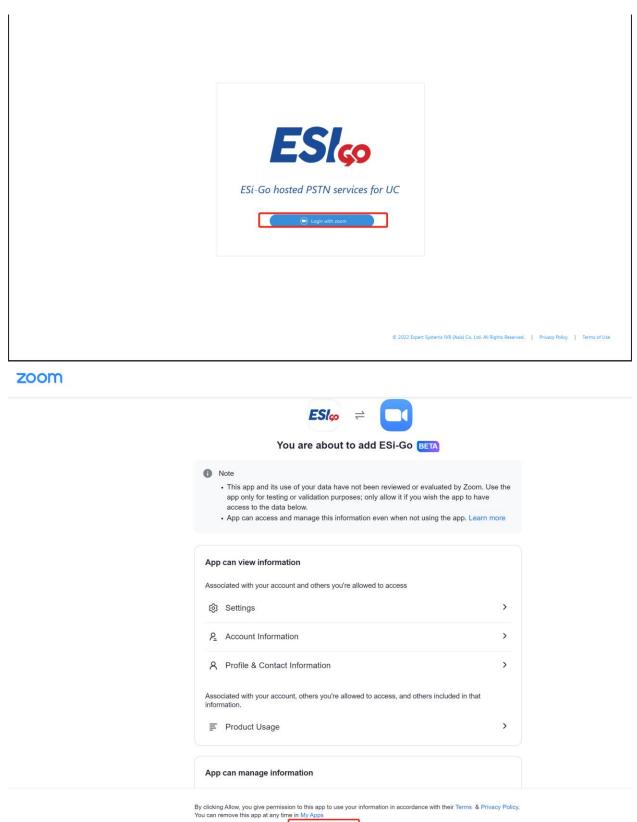

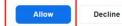

• After the authentication, check under the tab of 'Phone System-Provider Exchange'. You will be connected successfully with ESi-Go.

|                                             |                                        |                       |                 |               | REQUEST A DEMO 1.888. | 99.0125 SU | UPPO |
|---------------------------------------------|----------------------------------------|-----------------------|-----------------|---------------|-----------------------|------------|------|
| ZOOM SOLUTIONS - PI                         | LANS & PRICING CONTACT SALES RESOURCES | el.                   |                 | SCHEDULE JOIN | HOST - WHITEBOA       | RD         |      |
| RSONAL                                      | Provider Exchange                      |                       |                 |               |                       |            |      |
| Profile                                     | All Providers                          |                       |                 |               |                       |            |      |
| Meetings                                    |                                        | 123                   |                 |               |                       |            |      |
| Webinars                                    | Hong Kong SAR                          | esi                   |                 |               |                       |            |      |
| Phone                                       | Served Country/Region Provider Nar     | me Supported Services | Connection Type | Status        | Active Date           | i.         |      |
| Personal Contacts                           | 11 - 14 - 510 - F71 -                  | Toll Free             |                 |               |                       |            |      |
| Whiteboards NEW                             | Hong Kong SAR ESI 🥥                    | Toll                  | **              | Connected 🖄   |                       |            |      |
| Recordings                                  | Page Size 15 • Total 1                 |                       |                 |               |                       |            |      |
| Settings                                    |                                        |                       |                 |               |                       |            |      |
| Analytics & Reports                         |                                        |                       |                 |               |                       |            |      |
| DMIN                                        |                                        |                       |                 |               |                       |            |      |
| Dashboard                                   |                                        |                       |                 |               |                       |            |      |
| User Management                             |                                        |                       |                 |               |                       |            |      |
| Device Management                           |                                        |                       |                 |               |                       |            |      |
| > Room Management                           |                                        |                       |                 |               |                       |            |      |
| <ul> <li>Phone System Management</li> </ul> |                                        |                       |                 |               |                       |            |      |
| Users & Rooms                               |                                        |                       |                 |               |                       |            |      |
| Auto Receptionists                          |                                        |                       |                 |               |                       |            |      |
| Call Queues                                 |                                        |                       |                 |               |                       |            |      |
| Shared Lines                                |                                        |                       |                 |               |                       |            |      |

- Landing Page Method
  - You can also add the ESi-Go App by going to zoom.esi-go.com directly. Click on the button of 'Login with Zoom', enter the credential for Zoom and authorize the admin rights for ESi-Go portal.

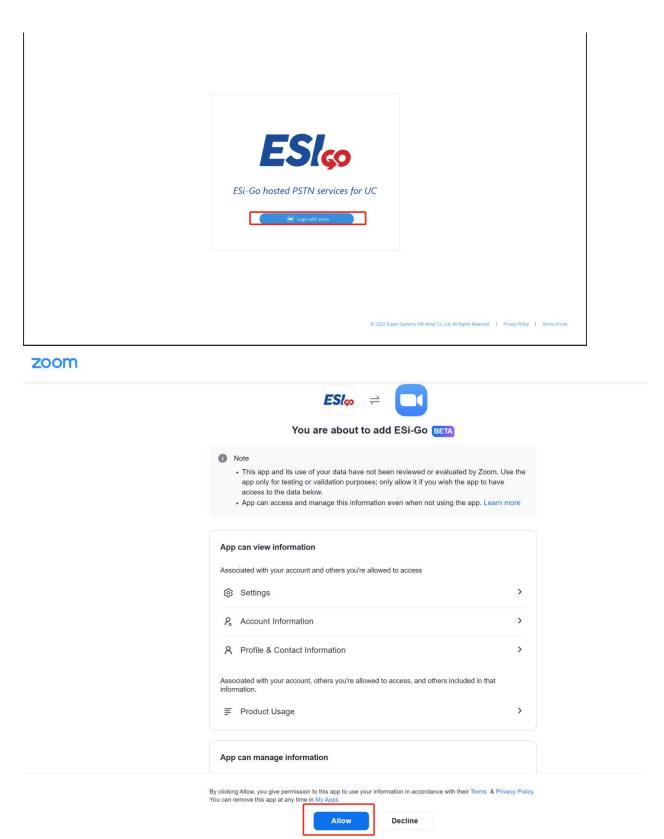

• After the authentication, check under the tab of 'Phone System-Provider Exchange'. You will be connected successfully with ESi-Go.

|                                             |                                           |                   |                    |                 |               | REQUEST A DE | MO 1.888.799.0125 | SUPPORT |
|---------------------------------------------|-------------------------------------------|-------------------|--------------------|-----------------|---------------|--------------|-------------------|---------|
| ZOOM SOLUTIONS - PL                         | ANS & PRICING CONTACT SALES               | RESOURCES -       |                    |                 | SCHEDULE JOIN | HOST -       | WHITEBOARD NEW    |         |
| PERSONAL<br>Profile<br>Meetings<br>Webinars | All Providers All Providers Hong Kong SAR | nge<br>⊙∨) (Q esi |                    |                 |               |              |                   |         |
| Phone                                       | Served Country/Region                     | Provider Name     | Supported Services | Connection Type | Status        |              | Active Date       |         |
| Personal Contacts Whiteboards               | Hong Kong SAR                             | ESI 🧿             | Toll Free<br>Toll  |                 | Connected     | e            |                   |         |
| Recordings<br>Settings                      | Page Size 15 +                            | Total 1           |                    |                 |               |              |                   |         |
| Analytics & Reports                         |                                           |                   |                    |                 |               |              |                   |         |
| Dashboard                                   |                                           |                   |                    |                 |               |              |                   |         |
| > User Management                           |                                           |                   |                    |                 |               |              |                   |         |
| > Device Management                         |                                           |                   |                    |                 |               |              |                   |         |
| > Room Management                           |                                           |                   |                    |                 |               |              |                   |         |
| <ul> <li>Phone System Management</li> </ul> |                                           |                   |                    |                 |               |              |                   |         |
| Users & Rooms                               |                                           |                   |                    |                 |               |              |                   |         |
| Auto Receptionists                          |                                           |                   |                    |                 |               |              |                   |         |
| Call Queues                                 |                                           |                   |                    |                 |               |              |                   | 0       |
| Shared Lines                                |                                           |                   |                    |                 |               |              |                   |         |

## • How to use ESi-Go portal

• Check the number you own

Go to the tab of 'Phone Numbers'-'Owned(y)', in which 'y' indicates the amount of numbers you are currently having for your domain. You can see the available numbers for the allocation to Zoom.

| <b>ESI</b> <sub>co</sub> | 88         Allocated (6/7)         88         Available (4)         88         Owned (10)                                                                                                    |                                     |  |
|--------------------------|----------------------------------------------------------------------------------------------------|-------------------------------------|--|
|                          | Phone Number 💠                                                                                                    | Status 🗅                            |  |
| Phone Numbers R Logout   |                                                                                                    | Normal                              |  |
|                          |                                                                                                    | Normal                              |  |
|                          |                                                                                                    | Normal                              |  |
|                          |                                                                                                    | Normal                              |  |
|                          |                                                                                                    | Normal                              |  |
|                          |                                                                                                    | Normal                              |  |
|                          | ( and the second second s | Normal                              |  |
|                          |                                                                                                    | Normal                              |  |
|                          |                                                                                                    | Normal                              |  |
|                          |                                                                                                    | Normal                              |  |
|                          |                                                                                                    |                                     |  |
|                          |                                                                                                    |                                     |  |
|                          |                                                                                                    |                                     |  |
|                          |                                                                                                    |                                     |  |
|                          |                                                                                                    |                                     |  |
| <                        | © 2022 Expert Systems IVR (                                                                                                    | Asia) Co. Ltd. All Rights Reserved. |  |

## • Allocate numbers to Zoom

'To allocate the numbers, select the numbers you want by ticking and click the button of 'Allocate to Zoom', under the tab of 'Phone Numbers'-'Available'.

| <b>ESI</b> <sub>co</sub> | Bit Allocated (6/7)         Bit Available (4)         Bit Owned (10) |                                                                |                        |
|--------------------------|----------------------------------------------------------------------|----------------------------------------------------------------|------------------------|
|                          | Phone Number 👙                                                       | Status 🔶                                                       |                        |
| Phone Numbers 옷 Logout   |                                                                      | Normal                                                         | A                      |
|                          |                                                                      | Normal                                                         |                        |
|                          |                                                                      | Normal                                                         |                        |
|                          |                                                                      | Normal                                                         | ×                      |
|                          |                                                                      |                                                                | Clear Allocate to Zoom |
|                          |                                                                      |                                                                |                        |
|                          |                                                                      |                                                                |                        |
|                          |                                                                      |                                                                |                        |
|                          |                                                                      |                                                                |                        |
|                          |                                                                      |                                                                |                        |
|                          |                                                                      |                                                                |                        |
|                          |                                                                      |                                                                |                        |
|                          |                                                                      |                                                                |                        |
|                          |                                                                      |                                                                |                        |
| <                        |                                                                      |                                                                |                        |
|                          |                                                                      | © 2022 Expert Systems IVR (Asia) Co. Ltd. All Rights Reserved. |                        |

#### • Deallocate numbers from Zoom

Under the tab of 'Phone Numbers'-'Allocated(z/y)', in which z indicates the amount of numbers that has already been allocated to Zoom. To deallocate the numbers, select the numbers you want by ticking and click the button of 'Deallocate from Zoom'.

|             | ated (6/7) 88 Available (4) 88 Owned (10) |                                                              |                            |
|-------------|-------------------------------------------|--------------------------------------------------------------|----------------------------|
| ine Numbers | Phone Number 👙                            | Status 💠                                                     | Assigned To User 👙         |
| libers      |                                           | Normal                                                       | No                         |
|             |                                           | Normal                                                       | Yes                        |
|             |                                           | Normal                                                       | No                         |
|             |                                           | Normal                                                       | Yes                        |
|             |                                           | Normal                                                       | No                         |
|             |                                           | Normal                                                       | Yes                        |
|             |                                           | 2022 Expert Systems IVR (Asia) Co. Ltd. All Rights Reserved. | Clear Deallocate from Zoom |

• Please make sure to contact marketing.esigo@esi-go.com before doing the processes from above.

## • Logout from ESi-Go

• To Logout of ESi-Go, click the button 'Logout'.

| ESI <sub>ço</sub> |                |                       |                                            |       |                  |
|-------------------|----------------|-----------------------|--------------------------------------------|-------|------------------|
| Phone Numbers     | Phone Number 🔶 |                       | Status 💠                                   |       |                  |
| Logout            |                |                       | Normal                                     |       |                  |
|                   |                |                       | Normal                                     |       |                  |
|                   |                |                       | Normal                                     |       |                  |
|                   |                |                       | Normal                                     |       |                  |
|                   |                |                       |                                            | Clear | Allocate to Zoon |
|                   |                |                       |                                            |       |                  |
|                   |                |                       |                                            |       |                  |
|                   |                |                       |                                            |       |                  |
|                   |                |                       |                                            |       |                  |
|                   |                |                       |                                            |       |                  |
|                   |                |                       |                                            |       |                  |
|                   |                |                       |                                            |       |                  |
|                   |                |                       |                                            |       |                  |
|                   |                |                       |                                            |       |                  |
|                   |                |                       |                                            |       |                  |
|                   |                |                       |                                            |       |                  |
|                   |                |                       |                                            |       |                  |
|                   |                | © 2022 Expert Systems | s IVR (Asia) Co. Ltd. All Rights Reserved. |       |                  |

#### • Remove ESi-Go from Zoom

- Log in to your Zoom account and navigate to the Zoom App Marketplace.
- Click Manage > Added Apps or search for the ESi-Go app.
- Click the 'Remove' button.
- Please make sure to contact marketing.esigo@esi-go.com before doing the processes from above.

### • Troubleshooting of ESi-Go

- Please try to refresh the page by pressing CTRL+F5 if experiencing issue and check your network connection when using ESi-Go portal.
- If the process from above does not help, please make sure contact <u>support.esigo@esi-go.com</u>.
- Contacts
  - For enquiries about the orders, please contact marketing.esigo@esi-go.com
  - For technical supports, please contact support.esigo@esi-go.com